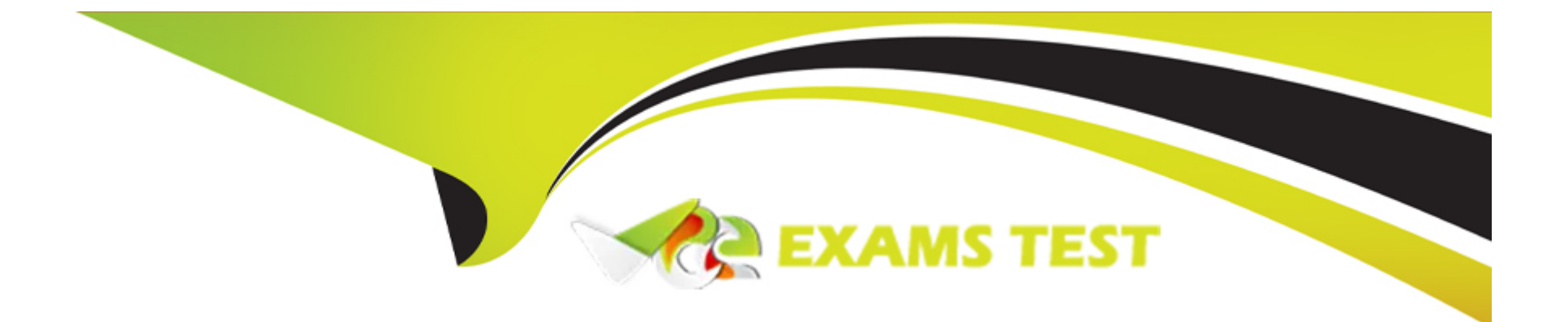

# **Free Questions for 1Z0-066 by vceexamstest**

# **Shared by Riggs on 20-10-2022**

**For More Free Questions and Preparation Resources**

**Check the Links on Last Page**

# **Question 1**

#### **Question Type: MultipleChoice**

You have a Data Guard broker configuration consisting of:

- 1. A primary database
- 2. One local physical standby database
- 3. One far sync instance
- 4. A remote physical standby database

The broker configuration was created with the DGMGRL utility after creating all the databases and the far sync instance with commandline tools.

What is the correct way to add this configuration to Enterprise Manager Cloud Control assuming all the nodes have been discovered already as Enterprise Manager targets?

### **Options:**

A- Use the DGMGRL utility to register the configuration with the Enterprise manager Cloud Control agent on the primary database node. This will enable the discovery of all the other databases in the configuration as targets which will be ready to be monitored.

**B**- Discover the primary database as a target in Enterprise Cloud Control. Then discover the existing Data Guard Broker configuration

for the primary and all the other databases in the configuration will be discovered as targets and be ready to be monitored.

**C-** Discover either of the physical standby databases as a target by refreshing the node on which they run, and the other databases and instances in the Data Guard Broker configuration will be discovered as targets automatically and be ready to be monitored.

**D**- Discover the primary as a target by refreshing the node on which it runs, and the other databases and instances in the Data Guard Broker configuration will be discovered as targets automatically and be ready to be monitored.

**E-** Delete the Data Guard Broker configuration using DGMGRL and then re-create it using Enterprise Manager Cloud Control to enable all the databases in the configuration to be discovered as targets and to be ready to be monitored.

### **Answer:**

### E

# **Question 2**

#### **Question Type: MultipleChoice**

Which three are true about using Flashback database through role transitions in a Data Guard environment? (Choose three.)

#### **Options:**

**A-** Flashback database may not be used to undo a physical standby database activation.

**B**- Physical standby databases retain their current role when you flash back to a point in time before a reinstate occurred which caused this database to become a physical standby.

**C-** Logical standby database role are reverted to their original role when you flash back to a point in time before the switchover occurred which caused this database to become a logical standby.

**D**- Physical standby databases retain their current role when you flash back to a point in time before the switchover occurred which caused this database to become a physical standby.

**E-** Logical standby databases retain their current role when you flash back through to a point in time the switchover occurred which caused this database to become a logical standby.

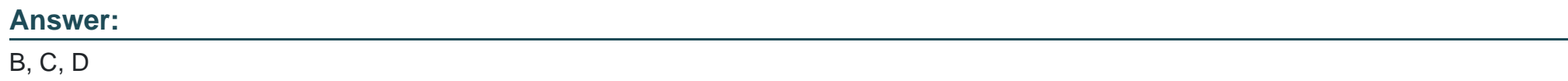

# **Question 3**

### **Question Type: MultipleChoice**

You created the PRODSBY1 physical standby database for the PROD primary database using SQL and RMAN.

You are planning to create a Data Guard Broker configuration.

You execute the command:

### DGMGRL> CREATE CONFIGURATION 'DGConfig' AS

> PRIMARY DATABASE IS 'PROD'

> CONNECT IDENTIFIER IS PROD;

Which three statements are true regarding the execution of the command? (Choose three.)

## **Options:**

A- The command will execute successfully only if Oracle Net connectivity to the PROD database instance is defined on the primary host.

**B-** The command will execute successfully only if the DG\_BROKER\_START initialization is set to TRUE for the PROD database instance.

**C-** The PRODSBY1 standby database is automatically added to the configuration if DG\_BROKER\_START IS TRUE for PRODSBY1.

**D-** The Data Guard Broker configuration files is automatically created in the destinations specified by the DG\_BROKER\_CONFIG\_FILEn initialization parameters on the primary database.

**E-** The PRODSBY1 standby database is automatically added to the configuration if Oracle Net connectivity to the PRODSBY1 database instance is defined on the primary host.

**F-** The command will execute successfully only if Oracle Net connectivity to the PROD and PRODSBY1 database instances are defined on the primary host.

## **Answer:**

C, D, E

# **Question 4**

### **Question Type: MultipleChoice**

Your Data Guard environment has a remote physical standby database with real-time query enabled, which is used for reporting, and a logical standby database used for DSS reporting.

Switchovers or failovers are possible due to testing or in case of a disaster.

Clients use local TNSNAMES.ORA files to define connection strings to the database instances.

Which three will prevent clients from connecting to the wrong database instances? (Choose three.)

### **Options:**

- **A-** Client TNS entries for the databases use the correct service names for the intended service.
- **B-** A service name is registered with the local listener of each database instance.
- **C-** Oracle Net connectivity to the primary database instance must be established on all the standby database instances.
- **D** The LOCAL\_LISTENER parameter on the primary database instance must always be set.
- **E-** The standby database services must be defined statically with the Listeners running on the standby database hosts.
- **F-** The DB\_NAME and DB\_UNIQUE\_NAME parameters must be set to the same value for all the databases in the Data Guard

environment.

G- The client applications must use the correct TNS entries when requesting connections to the database instances.

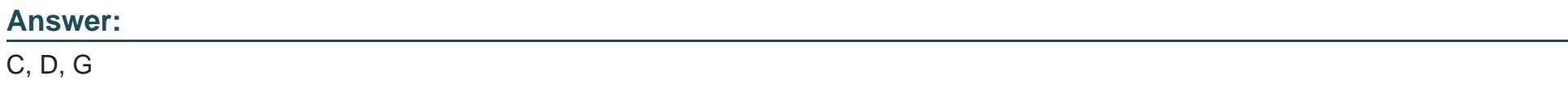

Explanation:

References:

[https://docs.oracle.com/en/database/oracle/oracle-database/19/sbydb/configuring-data-guard-standby-databases-in-oracle-](https://docs.oracle.com/en/database/oracle/oracle-database/19/sbydb/configuring-data-guard-standby-databases-in-oracle-RAC.html)[RAC.html#GUID-65F87F2F-6602-4673-B971-4AEE3B4F7B4D](https://docs.oracle.com/en/database/oracle/oracle-database/19/sbydb/configuring-data-guard-standby-databases-in-oracle-RAC.html)

[https://docs.oracle.com/database/121/NETAG/listenercfg.htm#NETAG010](https://docs.oracle.com/database/121/NETAG/listenercfg.htm)

[https://docs.oracle.com/cd/E11882\\_01/network.112/e41945/concepts.htm#NETAG177](https://docs.oracle.com/cd/E11882_01/network.112/e41945/concepts.htm)

# Question 5

Question Type: MultipleChoice

Which two steps must be performed before running DUPLICATE TARGET DATABASE FOR STANDBY using RMAN? (Choose two.)

#### **Options:**

- **A-** Transfer a copy of the passwordfile from the primary host to the standby host.
- **B** Run the nid utility to modify the DBID of the primary database.
- **C-** Create an SPFILE for the standby database.
- **D-** Configure Oracle Net connectivity between the primary host and the standby host.
- **E-** Create a standby controlfile.

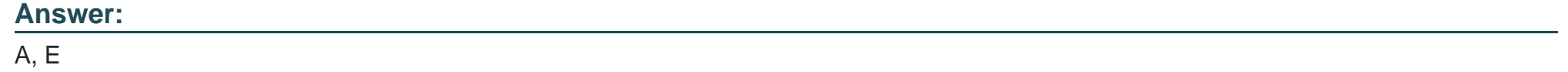

# **Question 6**

**Question Type: MultipleChoice**

Examine the Data Guard configuration:

DGMGRL> show configuration;

#### Configuration -- Animals

Protection Mode: MaxAvailability

Databases:

dogs - Primary database

cats - Physical standby database

sheep - Logical standby database

Fast-Start Failover: DISABLED

Configuration Status:

ORA-01034: ORACLE not available

ORA-16625: cannot reach database ''dogs''

DGM-17017: unable to determine configuration status

Which three will be true after a successful failover to Sheep? (Choose three.)

### **Options:**

**A-** Cats will be in the disabled state and must be manually reinstated.

- **B** Cats will be in the disabled state and must be manually re-created.
- **C-** Dogs will be in the disabled state and must be manually re-created.
- **D-** Dogs will be in the disabled state and must be manually reinstated.
- **E-** The configuration will be in Maximum Performance mode.
- **F-** The configuration will be in Maximum Availability mode.

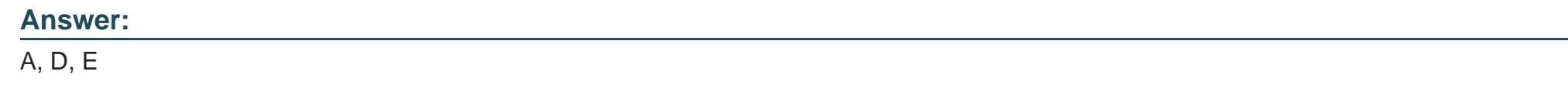

# **Question 7**

#### **Question Type: MultipleChoice**

You must propose an Oracle Data Guard configuration for a database supporting a DSS workload that meets these permanent requirements:

- 1. The performance impact on the primary database should be kept to a minimum.
- 2. Creating and maintaining materialized views should not impact the performance of the primary database.

Additionally, there are these requirements, only the one of which is ever done at any one time:

3. It should be possible to apply designated patches with a minimum amount of downtime.

4. Upgrading to a new database release should be performed with the least possible amount of downtime.

5. New application software releases should be tested against an exact up-to-date replica of the production database.

You propose a configuration operating in Maximum Performance mode with a primary database and one logical standby database.

Which requirements do you meet?

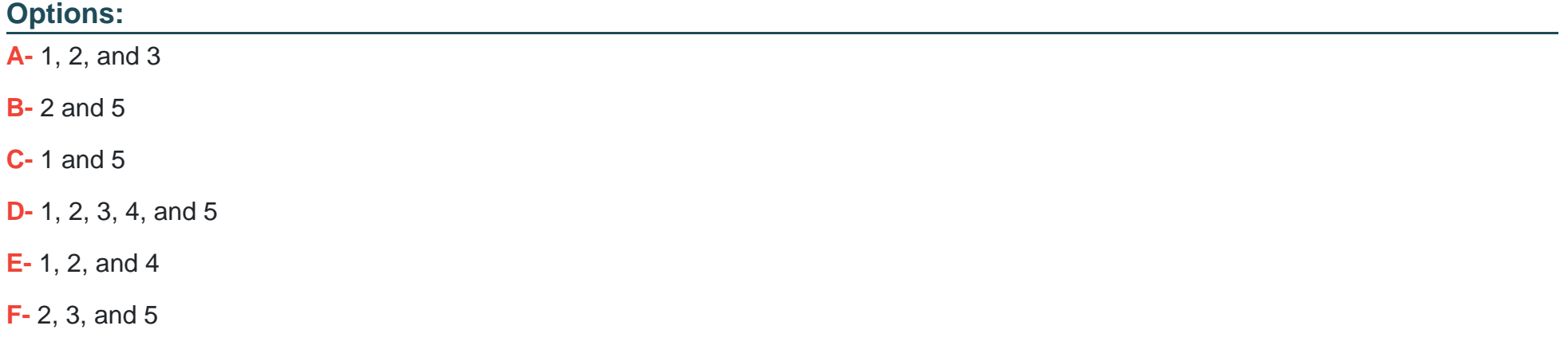

#### **Answer:**

To Get Premium Files for 1Z0-066 Visit

[https://www.p2pexams.com/products/1z0-06](https://www.p2pexams.com/products/1Z0-066)6

For More Free Questions Visit [https://www.p2pexams.com/oracle/pdf/1z0-06](https://www.p2pexams.com/oracle/pdf/1z0-066)6